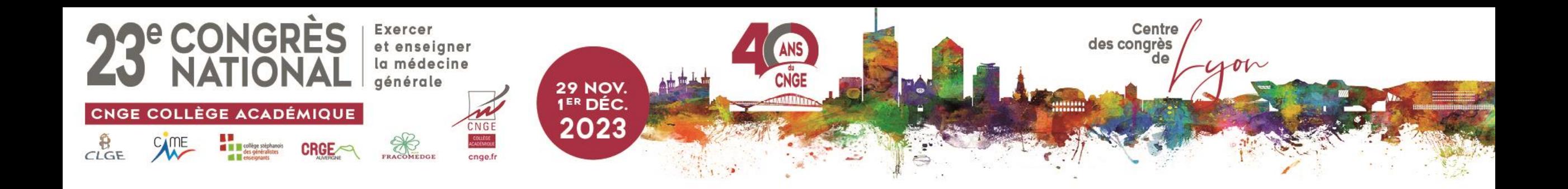

# Atelier Biostatistiques « Pour les nuls »

Dr Matthieu Calafiore DMG de Lille ULR 2694 – METRICS Pas de conflit d'intérêt

**#CNGE2023** 

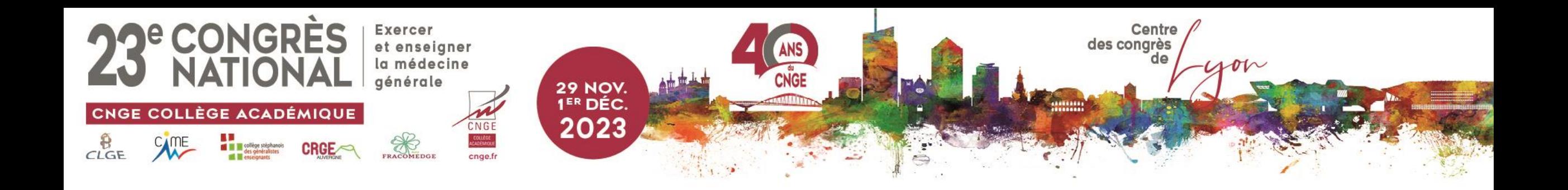

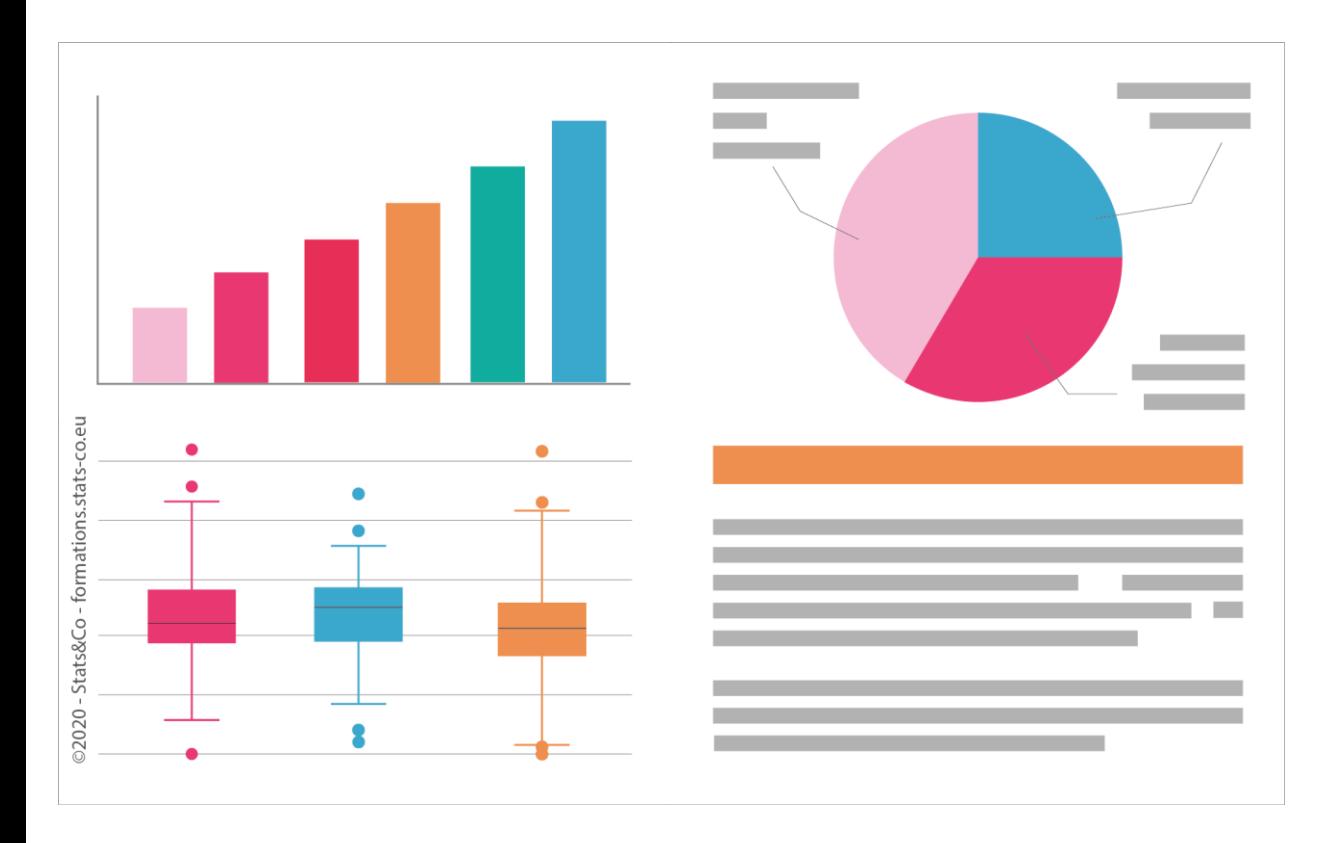

L'animateur n'a pas de conflit d'intérêt à déclarer *(p<0,0001)*

On peut faire des statistiques en détestant les mathématiques *(p<0,001)*

On peut aimer les statistiques et être sain d'esprit *(p=ns)*

### **#CNGE2023**

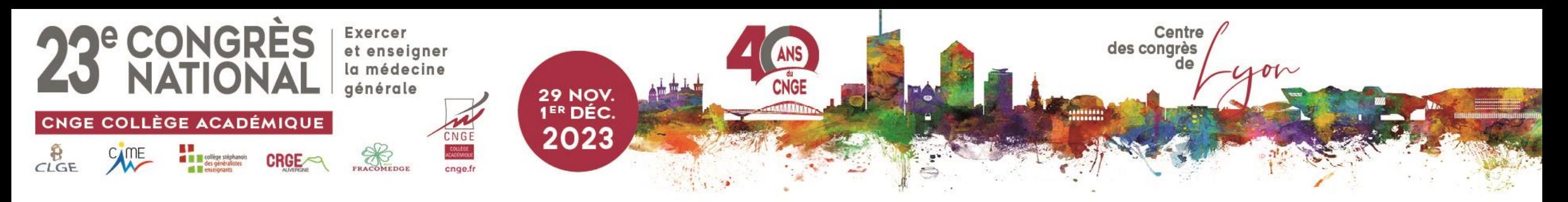

# Objectifs de l'atelier

- Fournir aux participants les outils de base
- •Interpréter des notions statistiques courantes
- Eviter les pièges

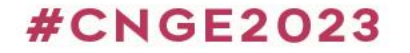

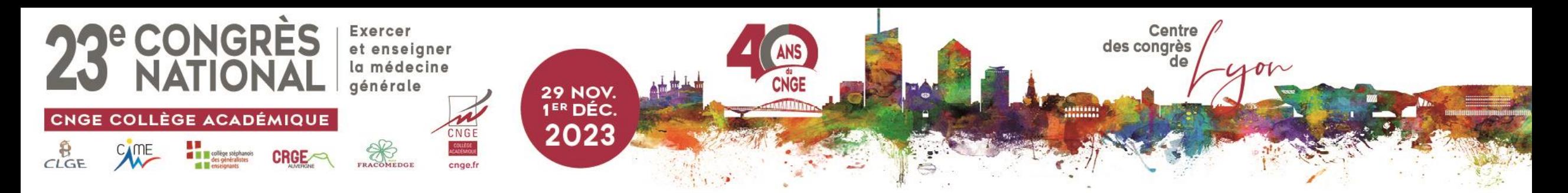

# Un atelier ? C'est vous qui travaillez !

• Travail en petits groupes

• Retour sur les éléments de base utiles

**#CNGE2023** 

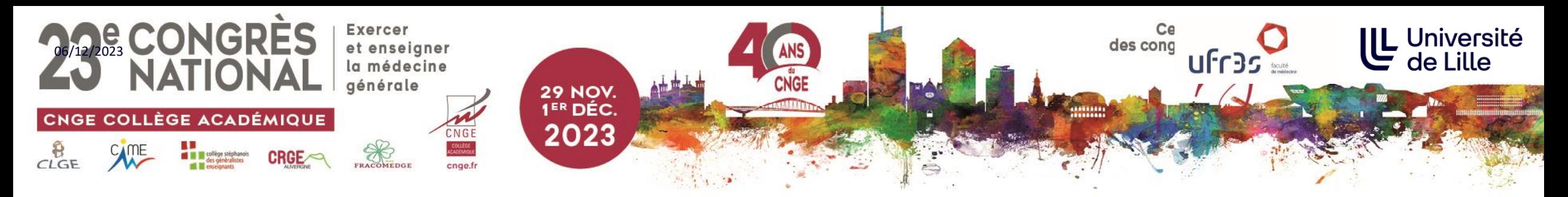

# Utiliser JAMOVI : <https://www.jamovi.org/download.html>

- Logiciel gratuit
- Permet d'importer fichiers .xlsx
- Résultats graphiques exportables

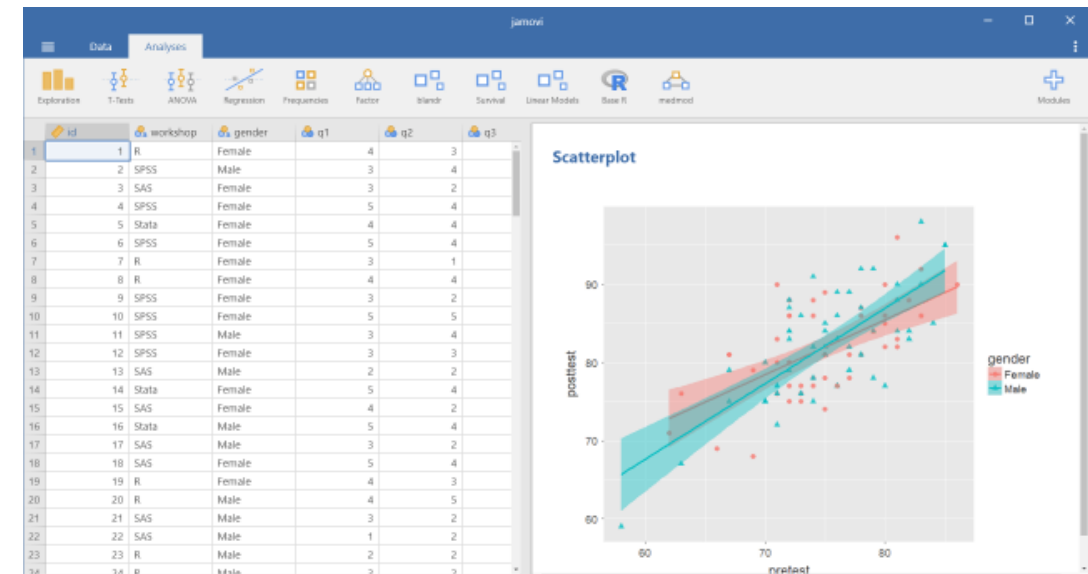

### **#CNGE2023**

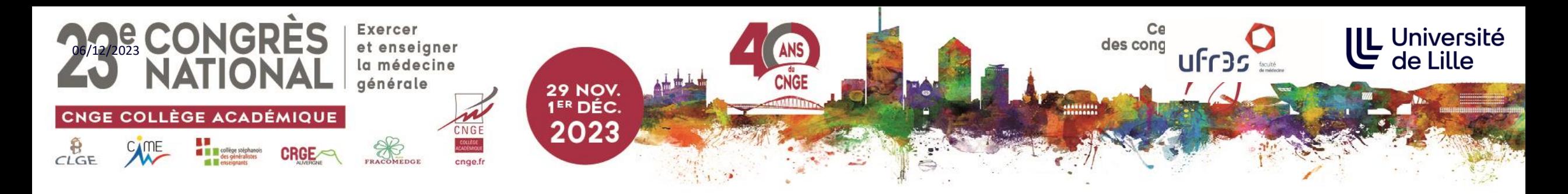

# Utiliser JAMOVI (2)

- Installer les modules de tests courants
- Cliquer sur Modules (en haut à droite) puis installer les packages :
	- Jmv
	- JJStatsPlot
	- ESCI

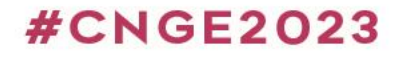

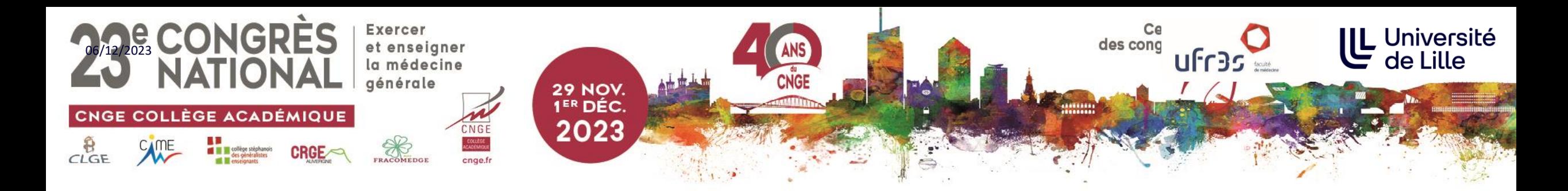

# Utiliser JAMOVI (3)

- Importer les données : Menu->Open -> *Fichier à utiliser*
- Utiliser la basse de données à l'adresse suivante :

## <https://tinyurl.com/5n7s2cct>

- Commencer par l'analyse descriptive :
	- Analyses -> Exploration -> Descriptives
- Choisissez ensuite les variables que vous souhaitez analyser (cochez la case « Frequency tables »)

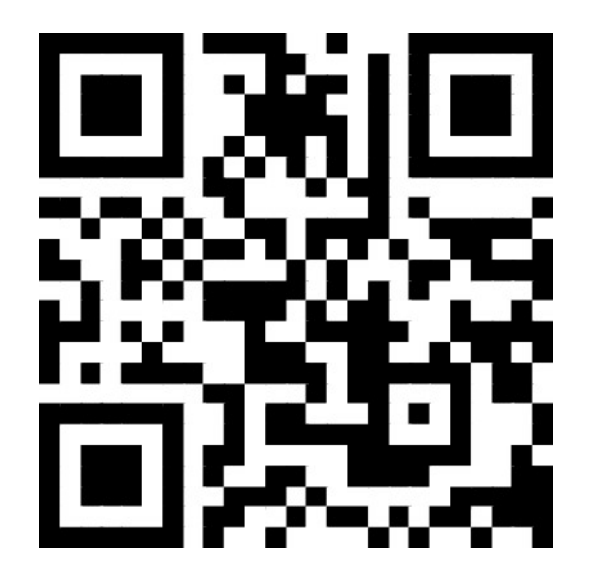

#### **#CNGE2023**

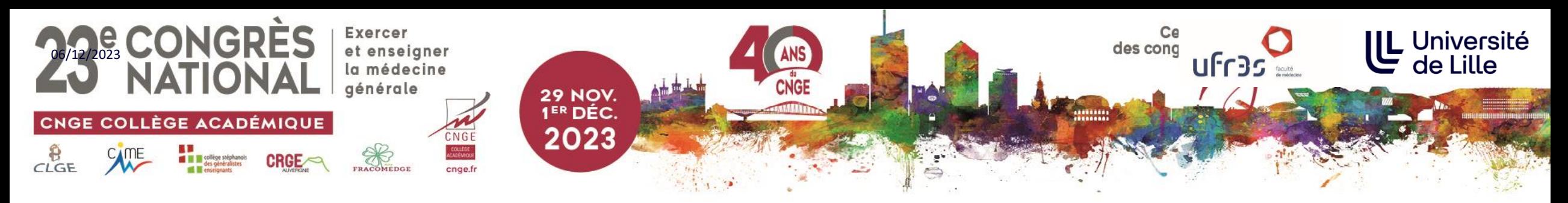

# Utiliser JAMOVI (4)

Réaliser un test du Chi<sup>2</sup>

Fréquences -> Table de contingence -> Echantillons indépendants

- Réaliser un test de Student
	- Tests t -> Test t pour échantillons indépendants

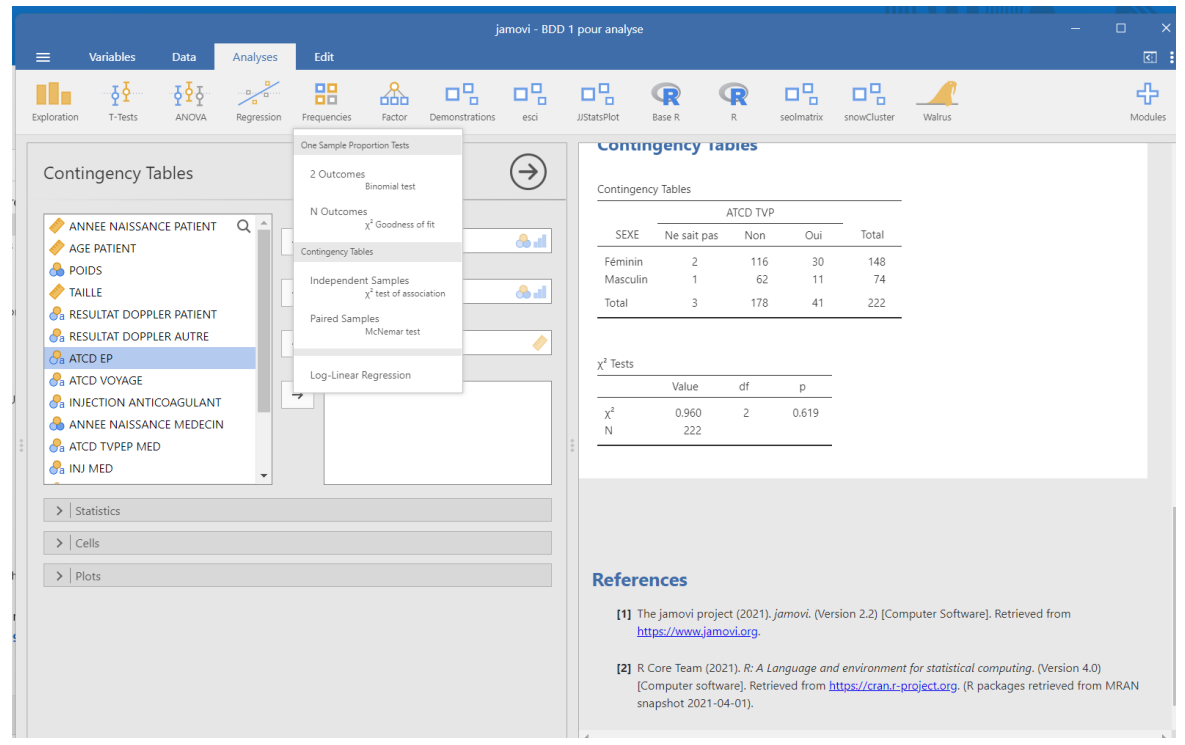

### www.congrescnge.fr

#### **#CNGE2023**

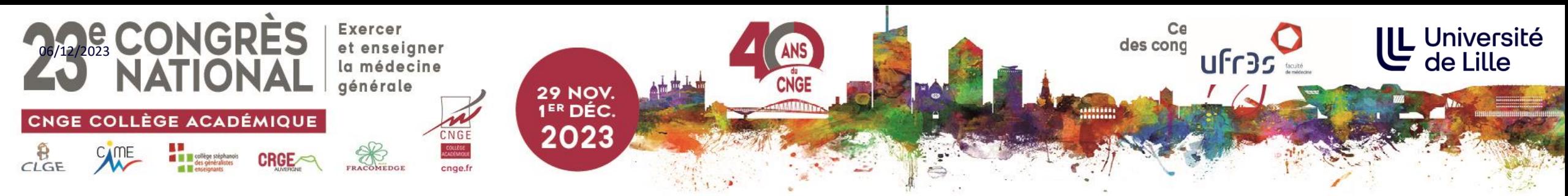

## La statistique dépend du type de variable

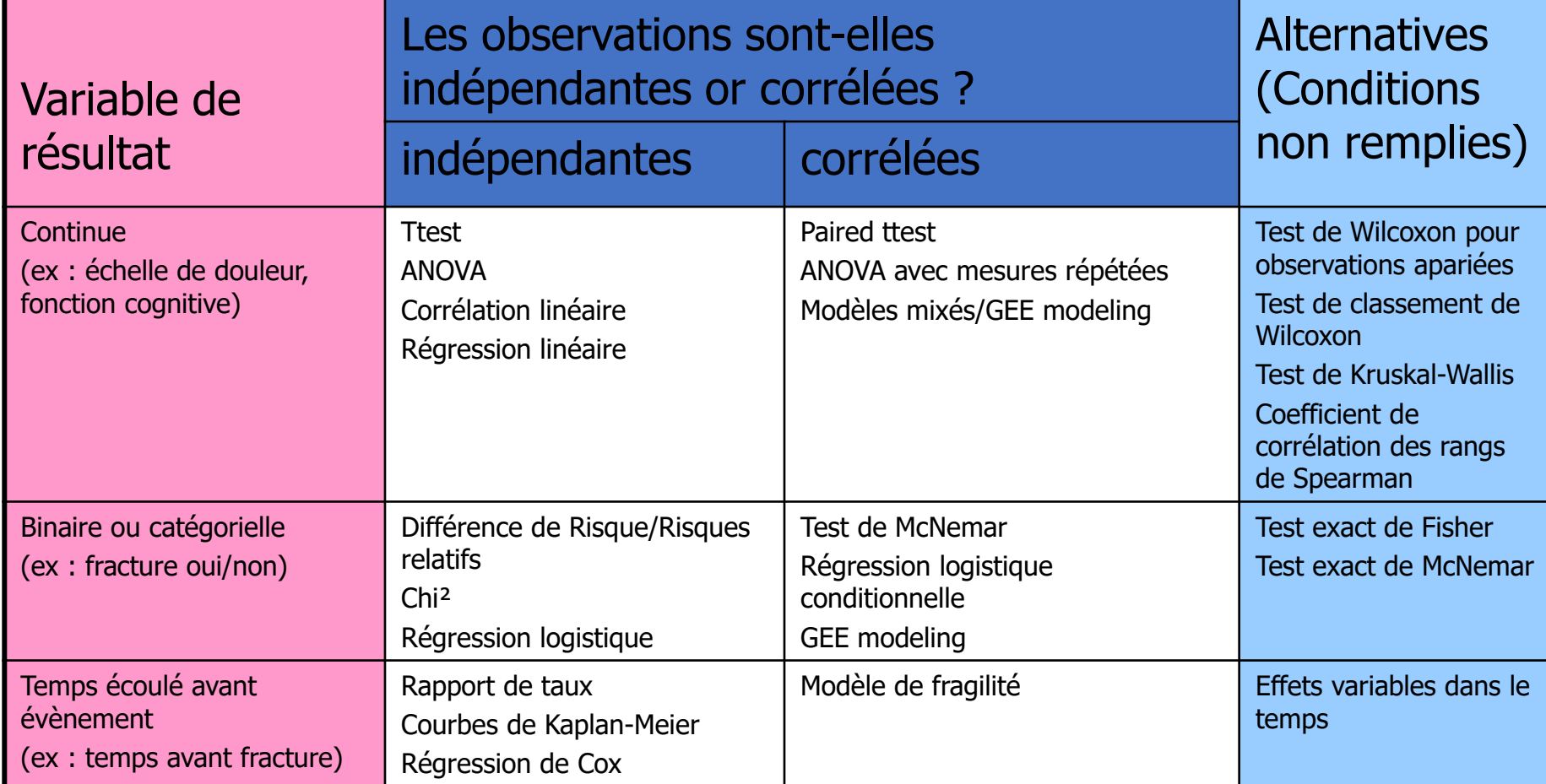

D'après Kristin Sainani – MOOC HRP258 - Stanford

### **#CNGE2023**

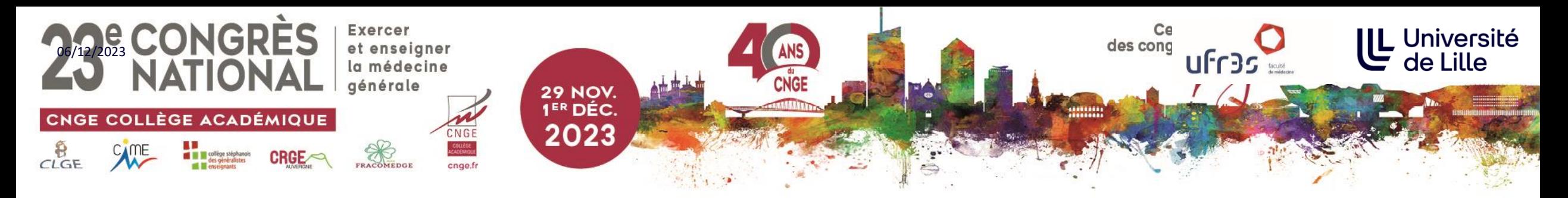

# À vous de jouer !

- Travail en groupes
- Consigne :
	- Dans l'échantillon à votre disposition, y a-t-il un lien entre :
		- Boire du lait et les autres variables quantitatives
		- Le genre et les autres variables qualitatives
	- Quels tests choisir ?
	- Comment interprétez-vous les résultats ?

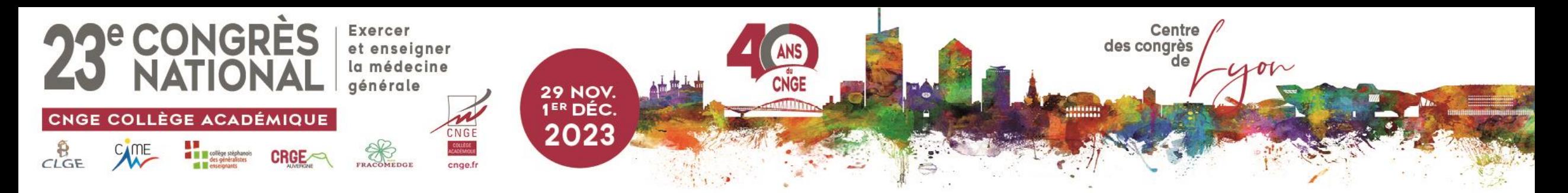

# Principes des tests statistiques

- **Choisir le test** 
	- Variables qualitatives : Chi2 ou Fisher
	- Variables quantitatives : Student ou Mann-Whitney
- **Ce que le test fait**
	- Calcul d'une quantité mathématique exprimant la différence entre ce qu'on observe (et mesure) et le hasard
	- Rechercher dans la table du test à quelle probabilité *p* correspond cette quantité calculée
- **Poser l'hypothèse nulle**
	- $H_0 =$  la différence observée est uniquement liée au hasard et n'est pas statistiquement significative

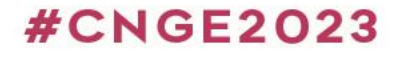

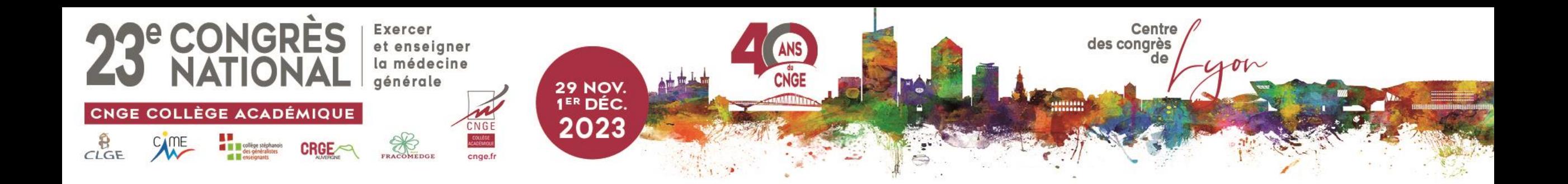

- **Définir l'hypothèse nulle** 
	- **H<sup>0</sup>** = la différence observée est uniquement liée au hasard et n'est pas statistiquement significative

## • **Déterminer les risques**

- $\alpha$  (ou type I) = Risque de rejeter H<sub>0</sub> alors qu'elle est vraie = 5%
- $\beta$  (ou type II) = Risque de ne pas rejeter H<sub>0</sub> alors qu'elle est fausse = 10 à 20%

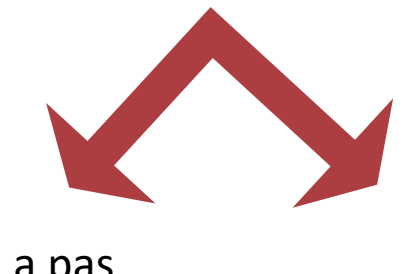

« Pierre et le loup » **α** : crie au loup mais il n'y en a pas **β** : crie au loup, mais personne ne vient

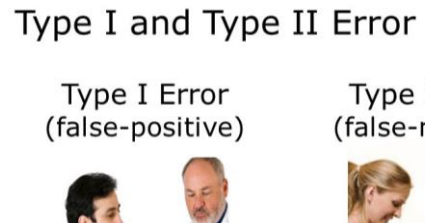

Type II Error (false-negative)

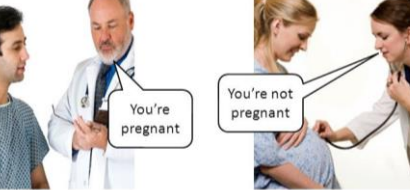

### **#CNGE2023**

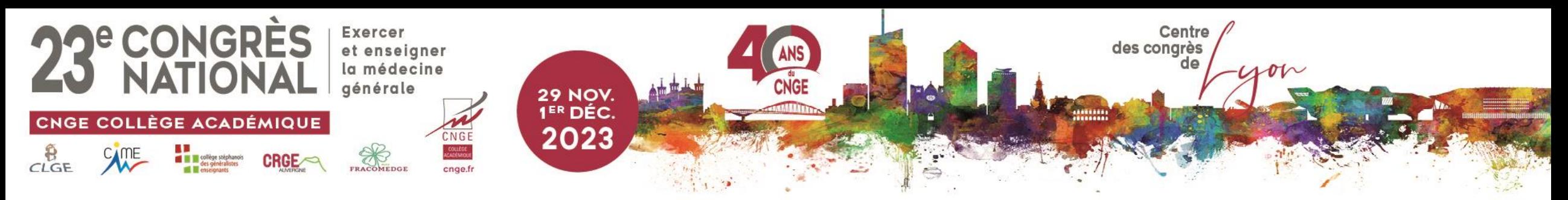

## Inflation du risque alpha

• Plus on lance les dés, plus on a de chances de sortir son petit cheval

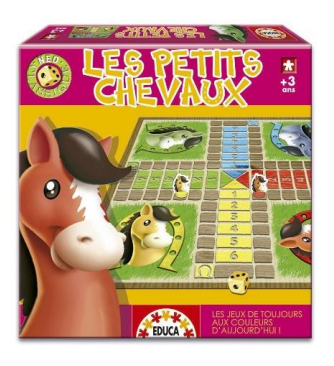

• Plus on fait de tests, plus on a de chance de trouver une différence purement liée au hasard

 $\rightarrow$  Attention à ne pas tester trop de variables

*Pour éviter tout « bidouillage », les variables à ajuster doivent être choisies sur leur intérêt à les maîtriser (et non sur leurs résultats), et mentionnées avant l'analyse.* 

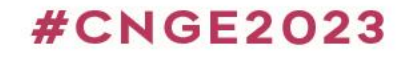

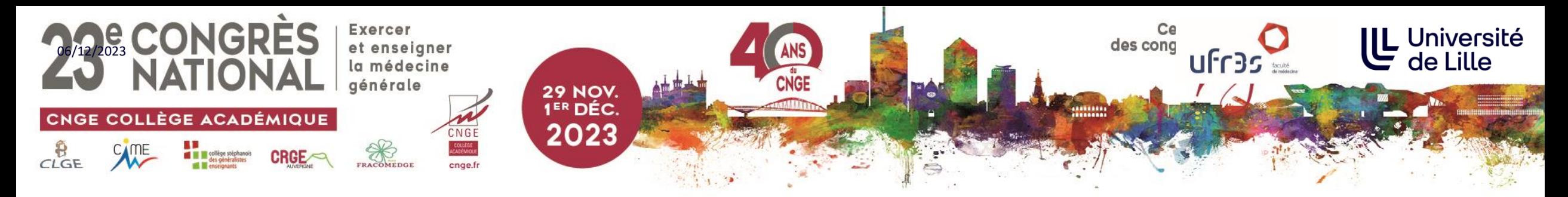

Significativité : « petit » p

- Noté *p* (en italique)
	- significativité de la différence ( $>$  ou  $<$  0.05)
	- force de la différence (éloigné ou non de 0.05)
	- Correspond au risque pris de se tromper en énonçant un fait ou une différence dite significative
- Se souvenir de la signification du « p » : risque pris de rejeter  $H_0$  alors qu'elle est vraie
- Ce n'est pas la taille qui compte : un test significatif avec *p<0,01* n'a pas plus de valeur qu'un autre test significatif avec *p<0,03*

Ne pas comparer les « p » entre eux

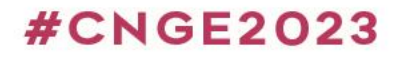

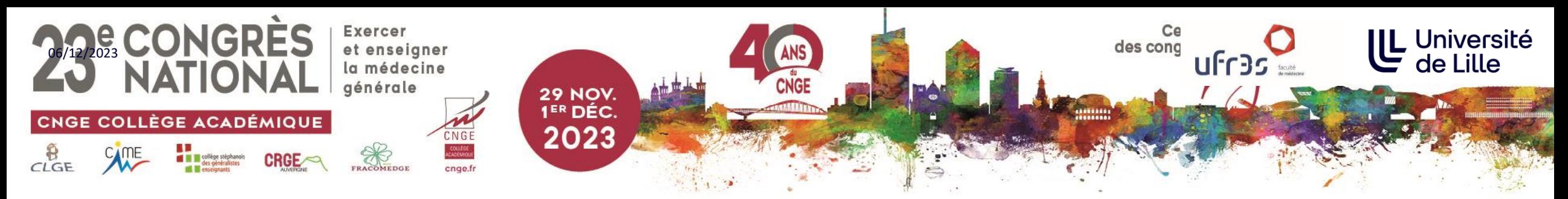

# Corrélation - Causalité

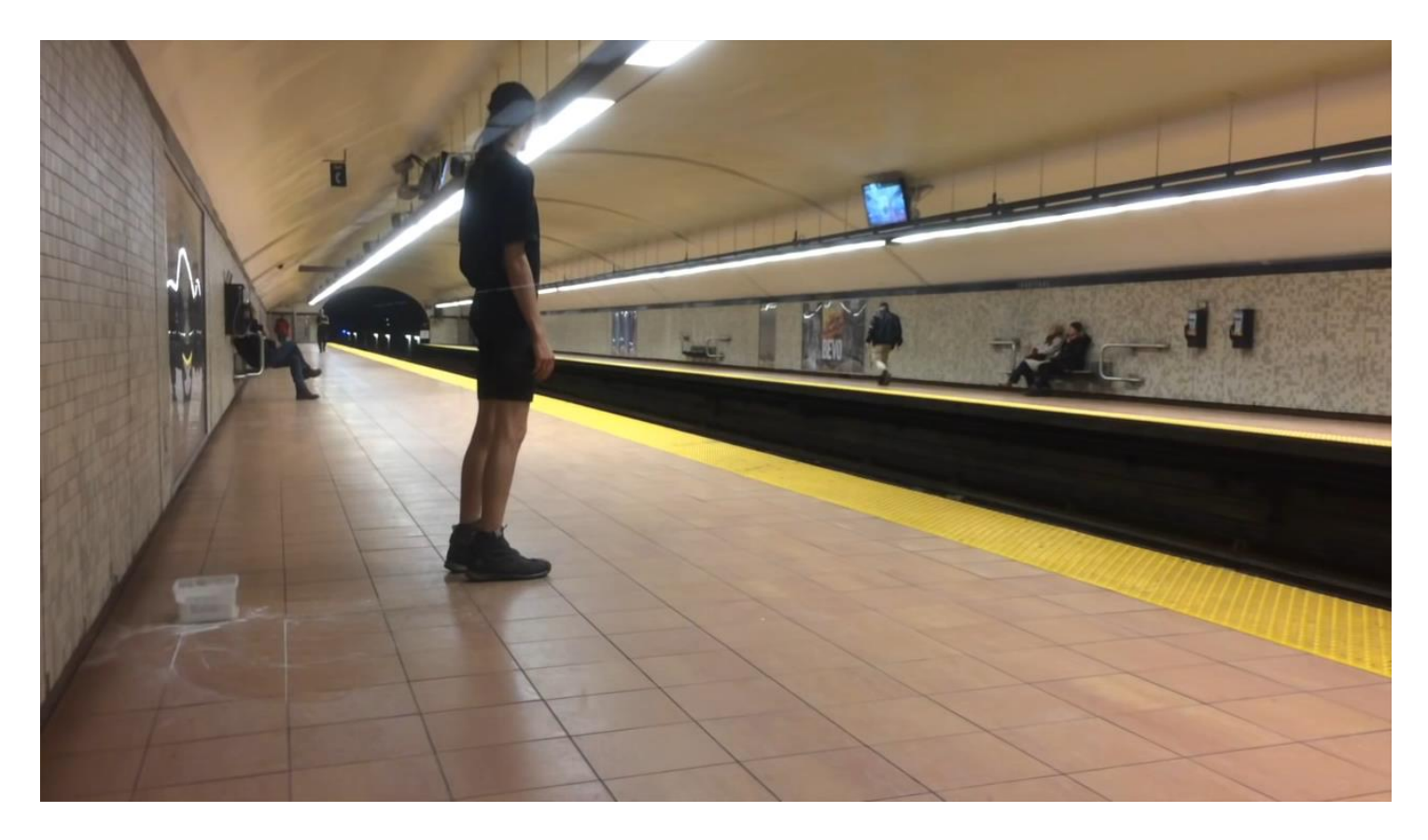

**#CNGE2023** 

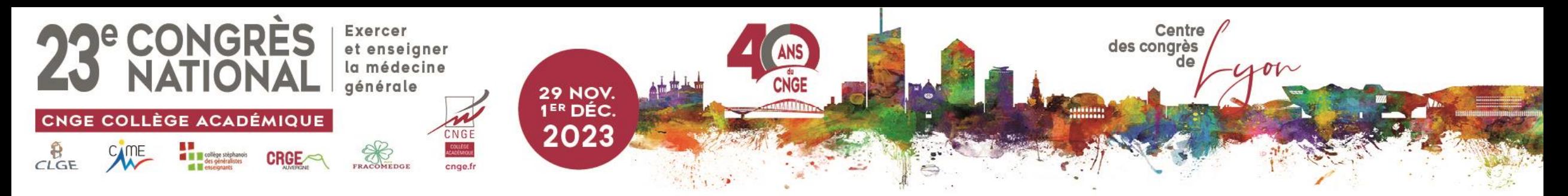

# Corrélation... causalité ?

#### US spending on science, space, and technology

#### correlates with Suicides by hanging, strangulation and suffocation

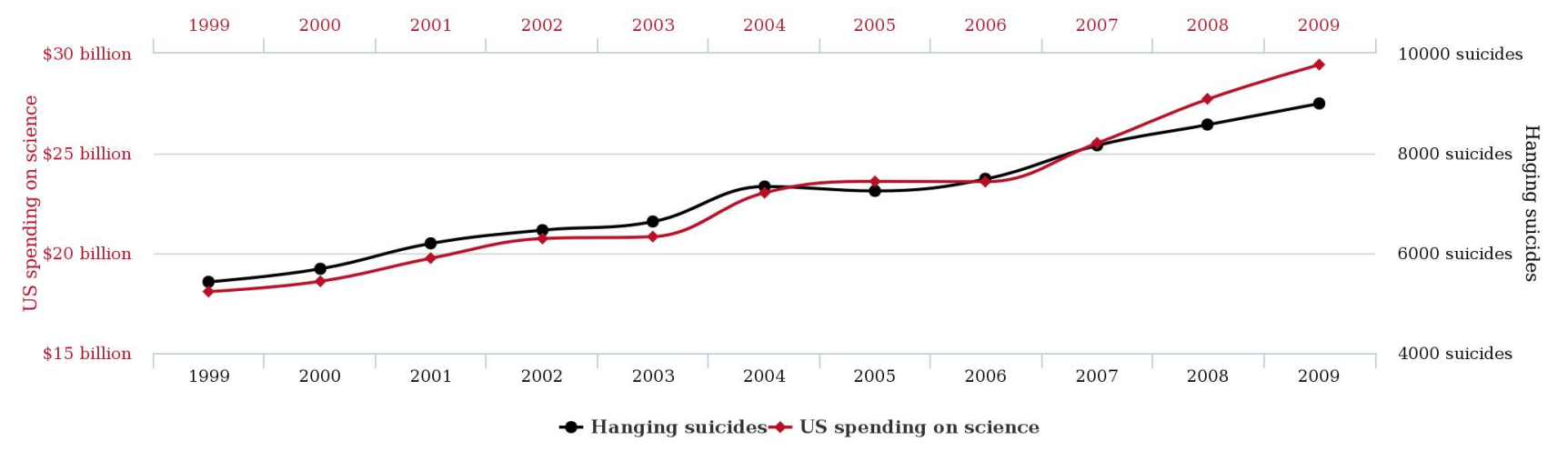

tylervigen.com

#### **#CNGE2023**

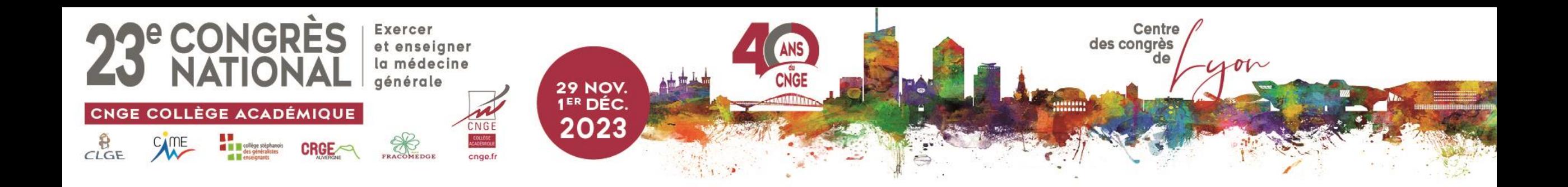

#### **Divorce rate in Maine** correlates with

### Per capita consumption of margarine

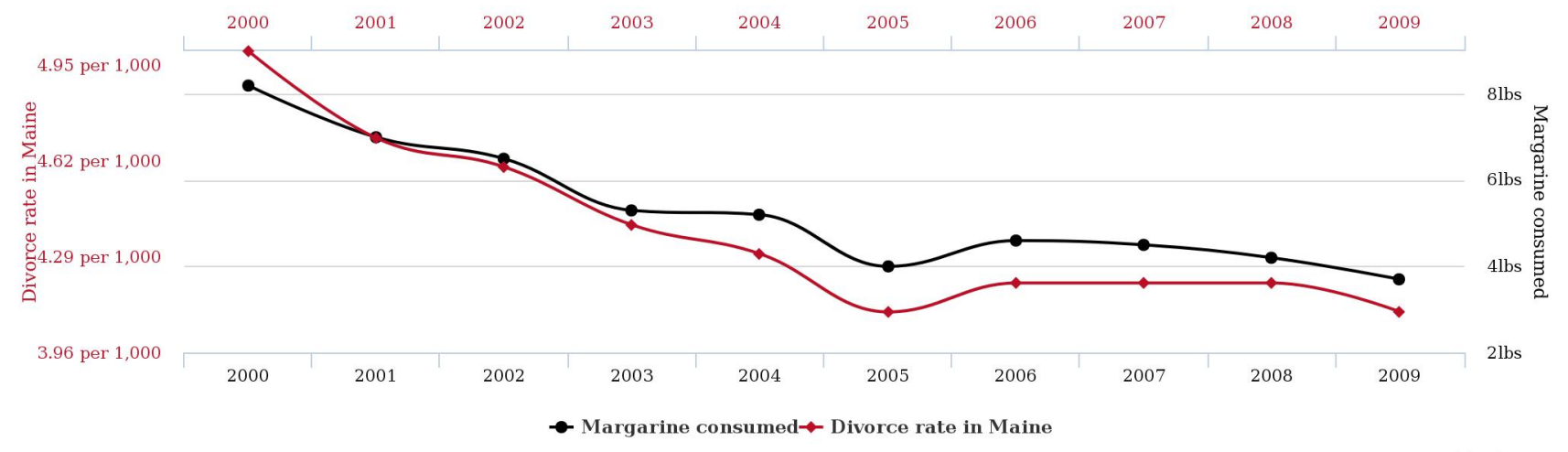

tylervigen.com

#### **#CNGE2023**

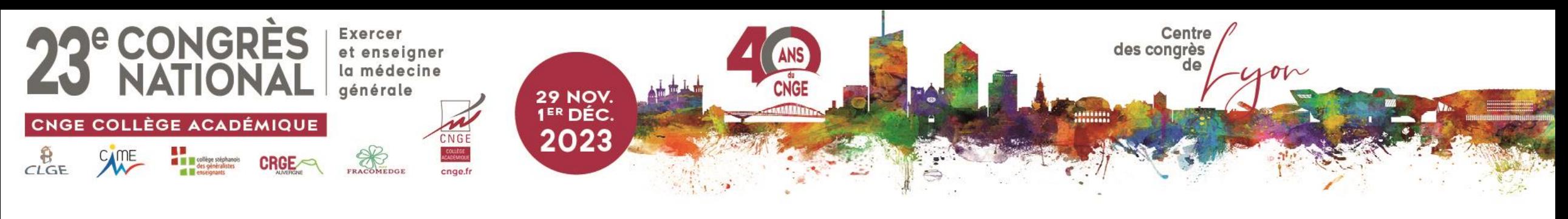

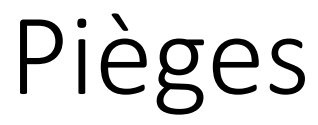

- Pertinence statistique vs pertinence clinique
- Comparer les "p" entre eux
- Raccourci correlation-causalité

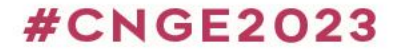

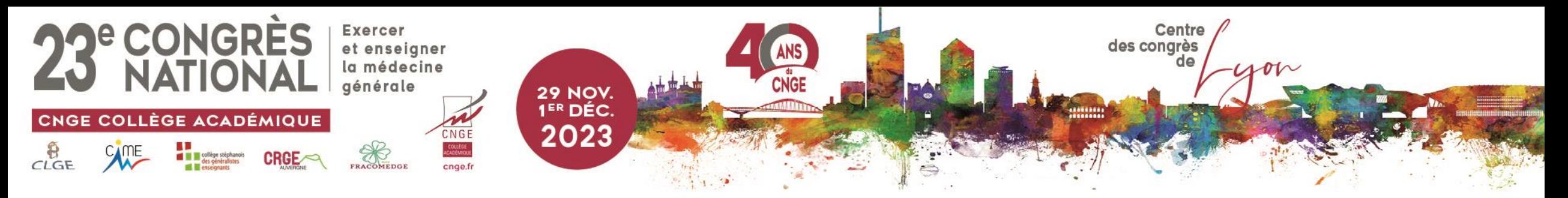

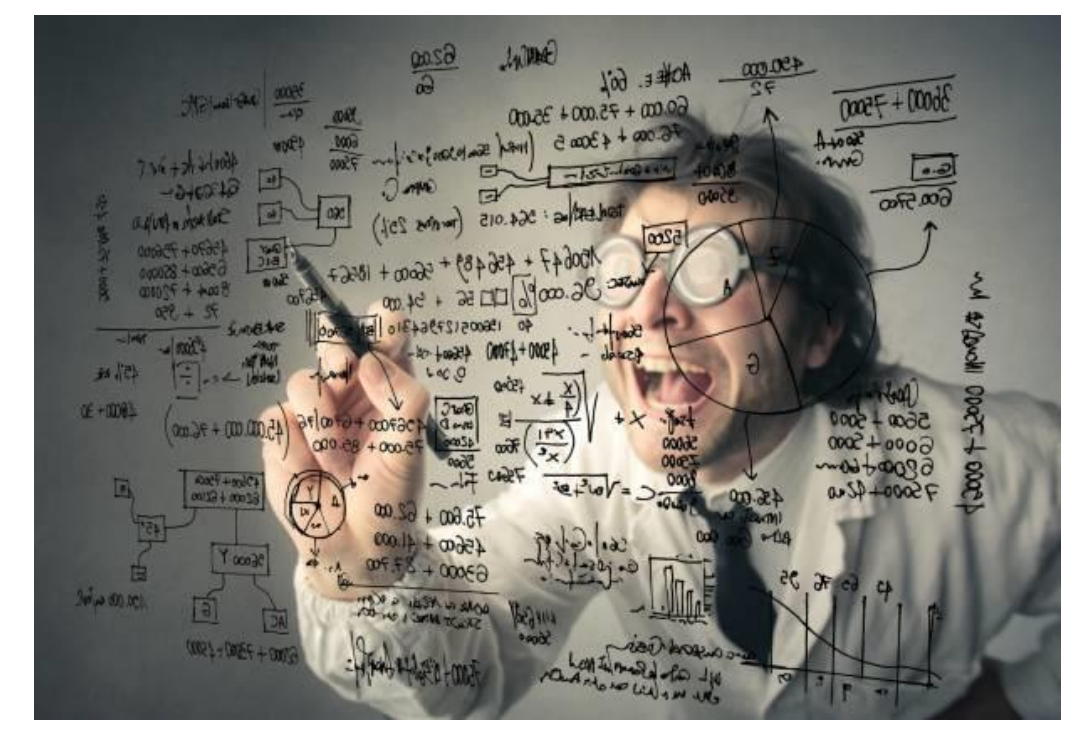

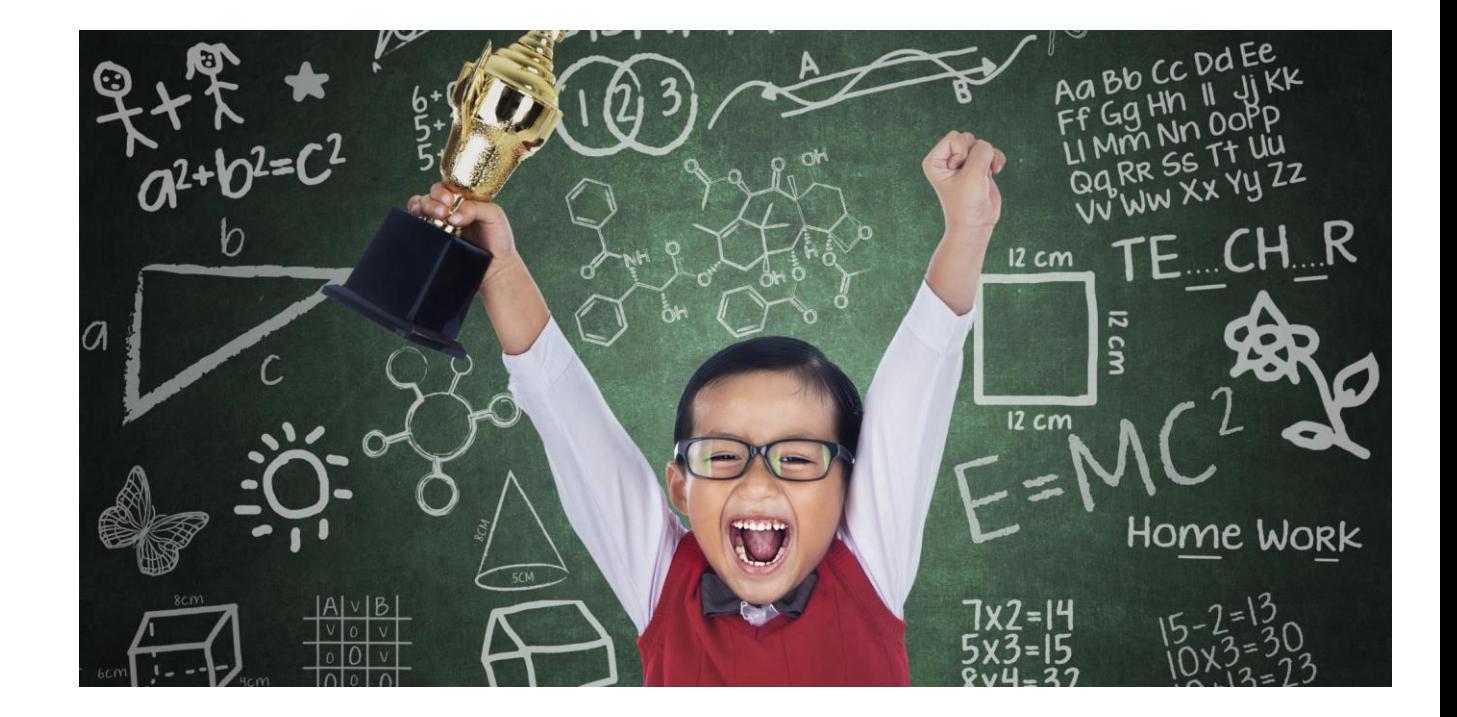

### www.congrescnge.fr

### **#CNGE2023**